#### **Dialplan Application**

Dialplan Application uses FreeSWITCH **show application** to build the dropdown lists that are found in FusionPBX dialplans. This is a list from a default install and the list can change depending on how many FreeSWITCH modules are installed.

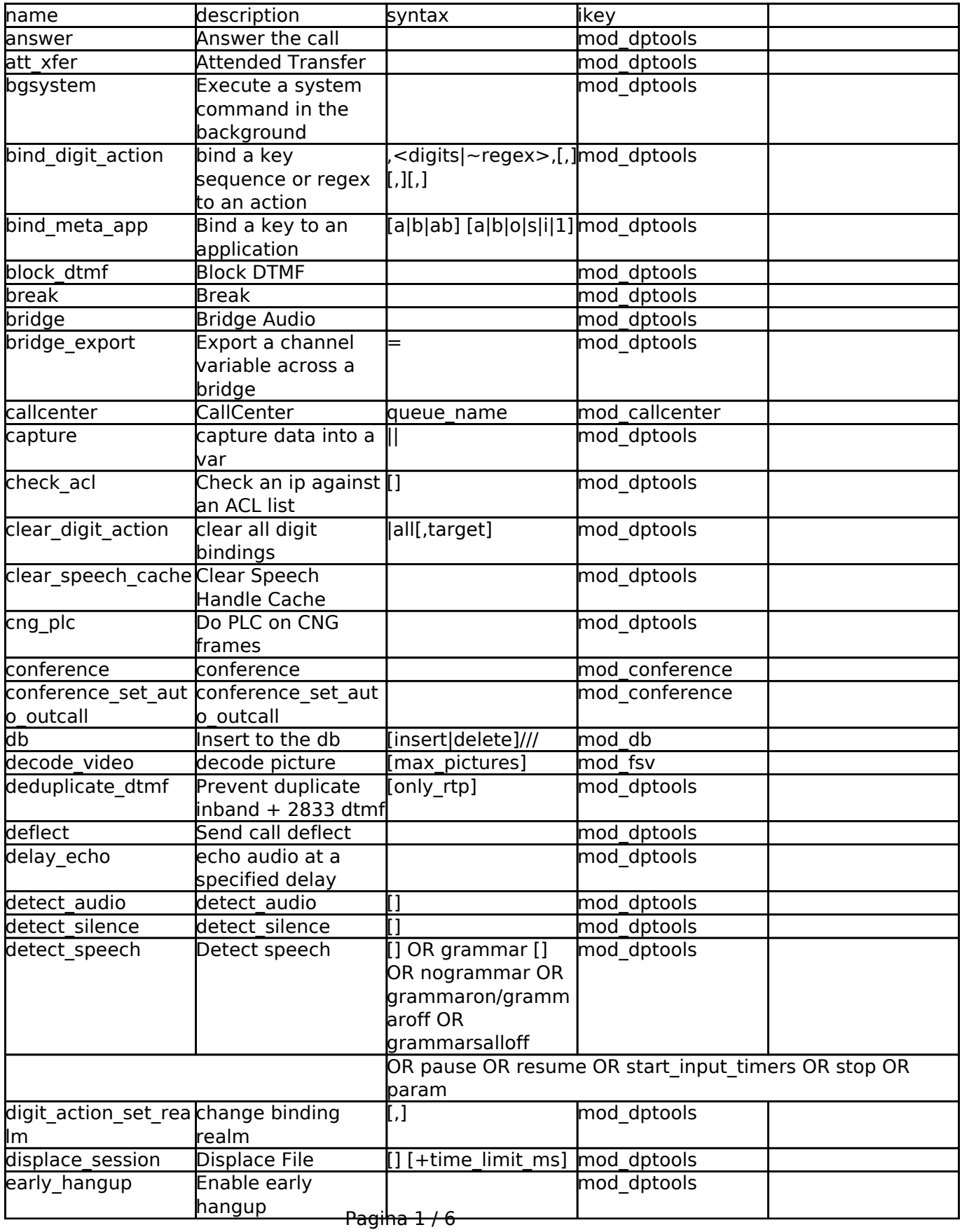

**© 2024 Business-ISP <support@business-isp.nl> | 20-05-2024 22:27**

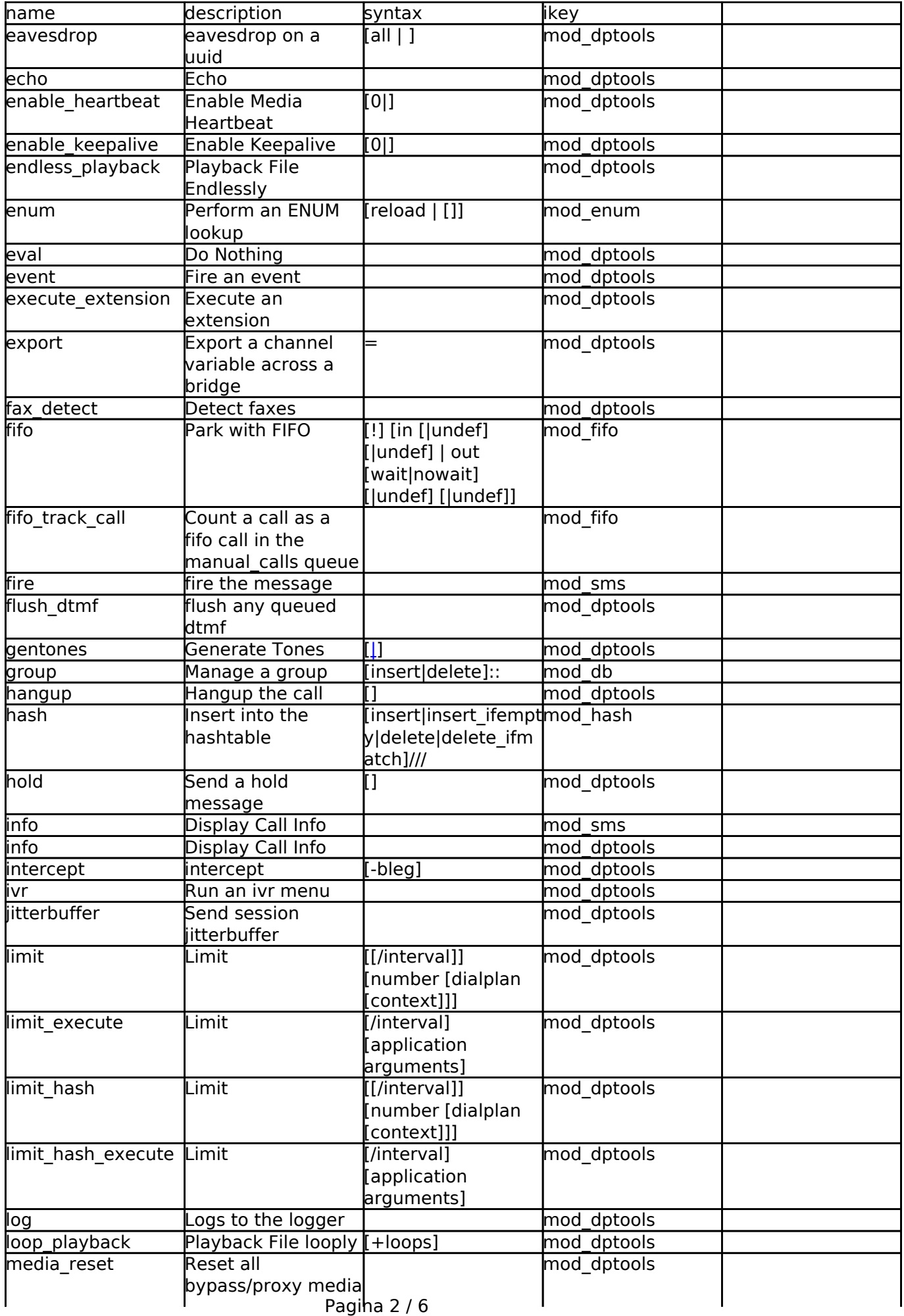

**© 2024 Business-ISP <support@business-isp.nl> | 20-05-2024 22:27**

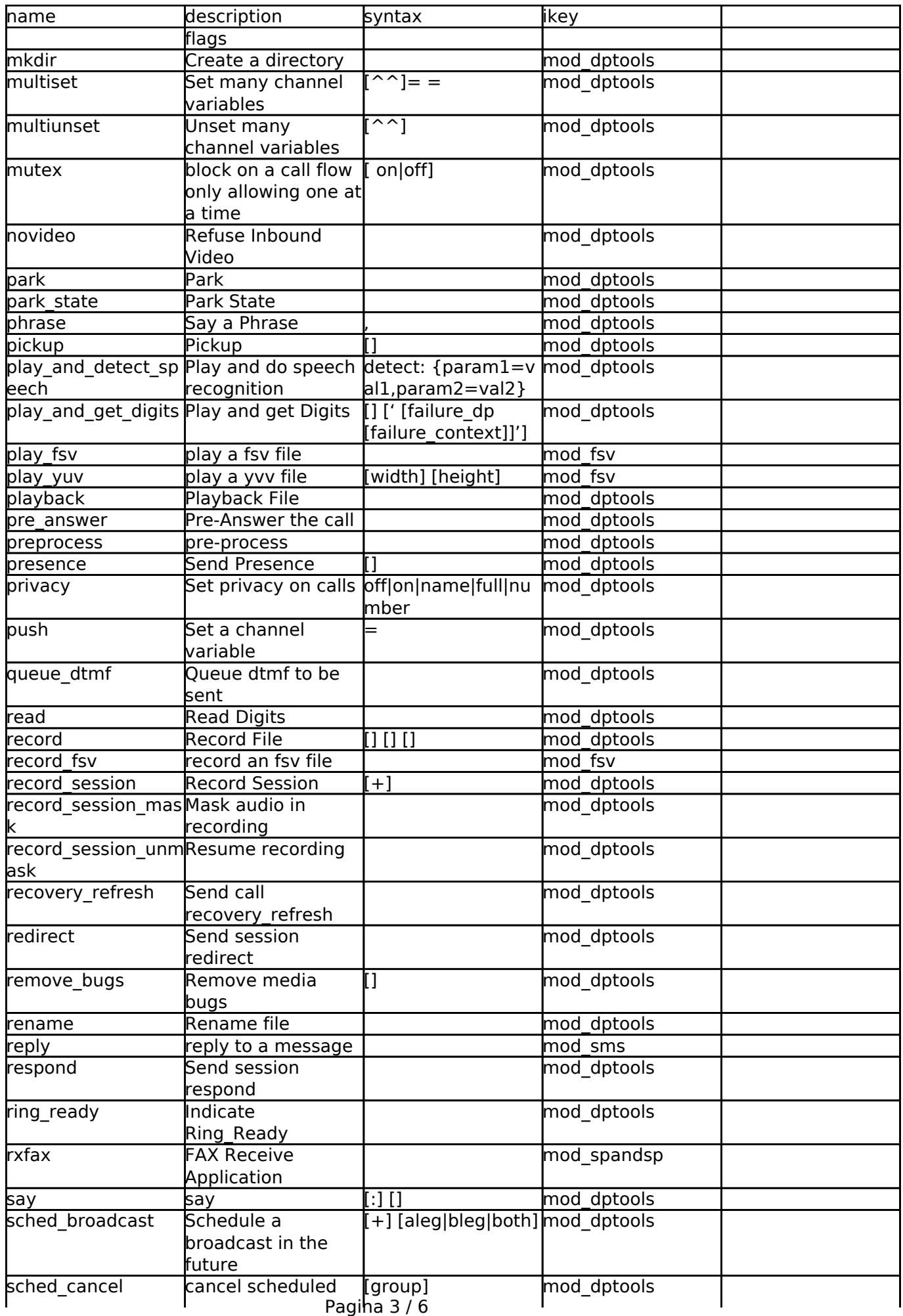

**© 2024 Business-ISP <support@business-isp.nl> | 20-05-2024 22:27**

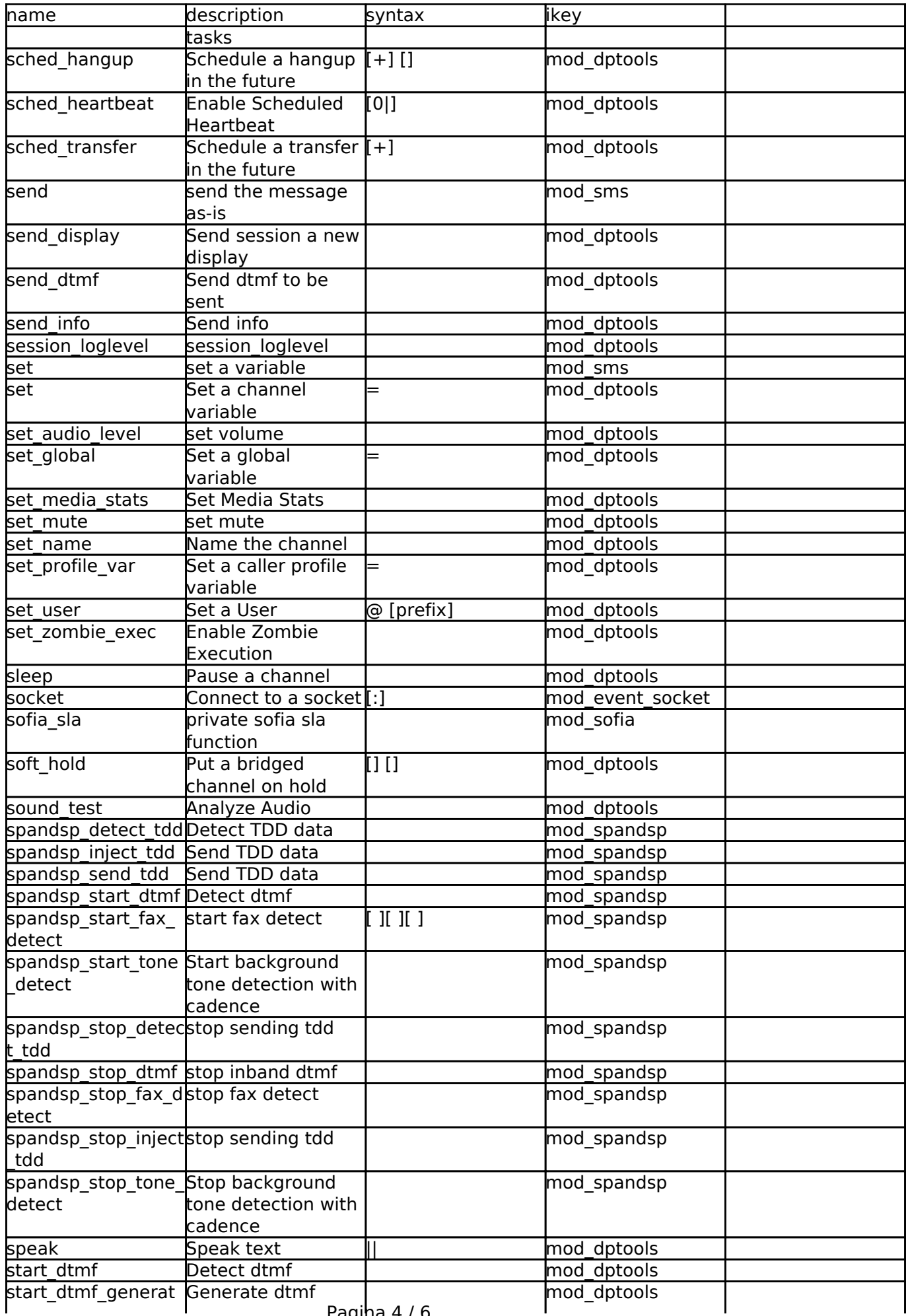

Pagiha 4 / 6

**© 2024 Business-ISP <support@business-isp.nl> | 20-05-2024 22:27**

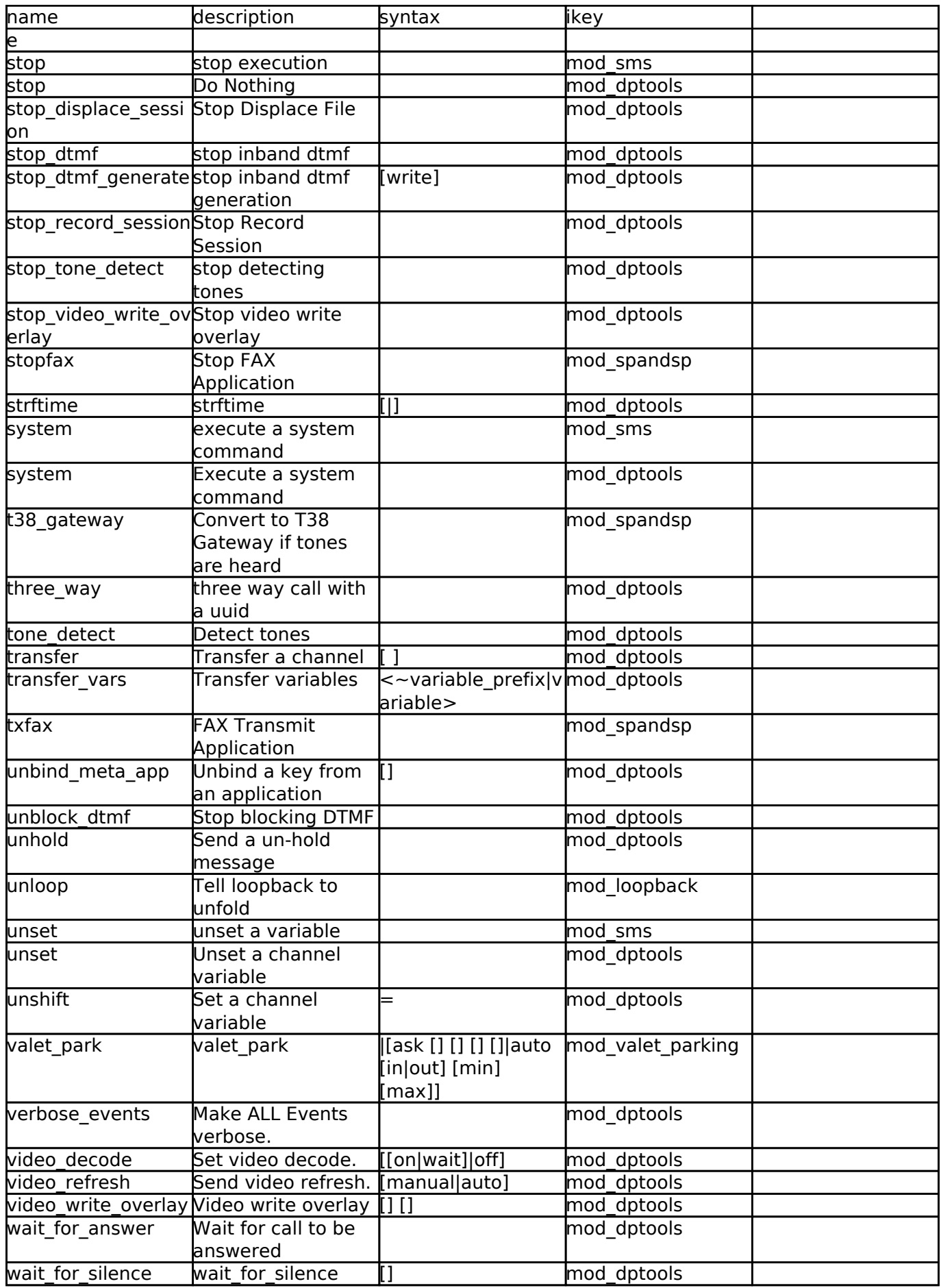

Unieke FAQ ID: #4001 Auteur: Helpdesk Laatst bijgewerkt:2022-11-28 09:33

> Pagina 6 / 6 **© 2024 Business-ISP <support@business-isp.nl> | 20-05-2024 22:27** [URL: https://faq.business-isp.nl/index.php?action=faq&cat=127&id=3002&artlang=nl](https://faq.business-isp.nl/index.php?action=faq&cat=127&id=3002&artlang=nl)